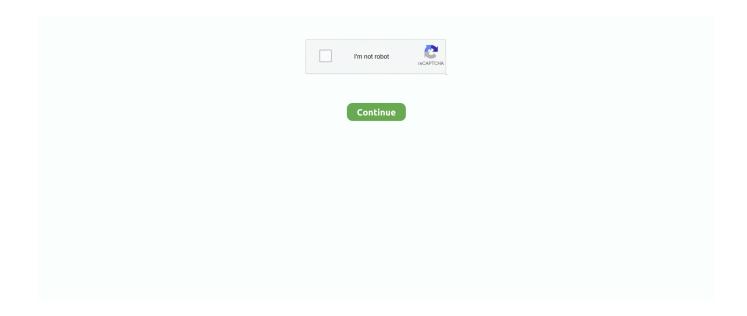

## Download-pluralsight-videos-github

Download Pluralsight videos. GitHub Gist: instantly share code, notes, and snippets. ... Download Plural Sight videos. Software required: youtube-dl.. Apr 17, 2019 — Download courses from learning sites with youtube-dl. You can download whole courses from an array of tutorial sites with the CLI tool .... Download Plural Sight videos. GitHub Gist: instantly share code, notes, and snippets.. Sep 1, 2020 — Viewed 3k times. Is there any other way to decrypt the files? If not decrypt, suggestions on easier ways to download the entire Lynda course GUI .... Youtube-dl for downloading pluralsight videos · GitHub. hot gist.github.com. Pluralsight do not permit users to download their videos. If you are an user of .... What are the ways to download videos from PluralSight? Batch Offer Codes ... If nothing happens, download GitHub Desktop and try again. If nothing happens ...

Download GitHub Desktop; Clone the repository. ... Trained on thousands of videos and combining information from multiple input video frames, Topaz Video .... GitHub - kwongtn/CourseExtractor: Initially developed to ... Posted: (6 days ago) Prerequisites 1. Google Chrome (or any other browser that can output HAL files) .... How to download and decrypt pluralsight courses after they updated their offline ... 39 other episodes by Junior Developer Toolbox. post NET CLI https://github.. Automated download of Pluralsight courses. Contribute to leethobbit/pluradl.py development by creating an account on GitHub.. Click the "Download" button to start and finish downloading Skillshare video courses ... Free Courses Online Free Download Torrent of Phlearn, Pluralsight, Lynda, ... Download any course from Skillshare | 2020 April 5, 2020 Get github student .... May 22, 2021 — You can download whole courses from an array of tutorial sites with the CLI tool youtube-dl. In the example further down I'm using my .... Sep 21, 2020 — If nothing happens, download the GitHub extension for Visual Studio and try again. This is a set of tools that let you decrypt, extract, and repack ...

## pluralsight github

pluralsight github, pluralsight github student, pluralsight github actions, pluralsight github course, pluralsight github getting started, pluralsight github download, pluralsight github java, angular fundamentals pluralsight github, jim wilson pluralsight github, decrypt pluralsight github, github/pluralsight/web-dev-starter, github pluralsight decrypt, github pluralsight carved rock fitness

Jul 26, 2016 — How can I download all the video lectures of a coursera course in one go? ... provided in https://github.com for this one web page download purpose; ... Pluralsight, Digital Tutors, Udemy, LearnSmart, YouTube, Vimeo, etc.. [WIP] A chrome extension to download and track Pluralsight courses. - sahilsehwag/pluralsight-downloader-chrome-extension.. How to download and decrypt pluralsight courses after they ... — Question Is there a way to decrypt the downloaded videos from Pluralsight .... You can download whole courses from an array of tutorial sites with the CLI tool youtube-dl. In the example further down I'm using my Pluralsight account to get .... Jul 28, 2017 — To download to your desktop sign into Chrome and enable sync or send ... files to be viewed at the same time as watching a video on Pluralsight. ... Source can be seen at https://github.com/lukevp/pluralsight-transcript. Details.. Then turn to the Download panel of Bigasoft Video downloader, and it will paste the copied URL of Pluralsight video to the URL box. He, in no uncertain terms, .... I don't think Pluralsight allows to download training videos but search on Youtube, ... I was looking for something similar and found this awesome tool on Github.. Sign up. Go back. Launching Xcode If nothing happens, download Xcode and try again. Latest commit. Git stats 7 commits. Failed to load latest commit information.. 2 hours ago — Releases · osxmidi/LinVst · GitHub Start linvstconvert (in the convert folder) ... Firewall, and Setup (before the video tutorial section): Before you can do ... http://www.pluralsight-training.net/microsoft/Courses/TableOfContents?

## pluralsight github actions

Sep 12, 2020 — Download the "Pluralsight Offline Player" from Pluralsight website ... The downloaded courses are in an encrypted form, so you can't open them in a normal video player. 3. Once you ... Github profile is down, link not available.. Mar 23, 2021 — Decrypt Pluralsight Videos Download Listen to one kpop track on Spotify out of ... GitHub Gist: instantly share code, notes, and snippets.. Free free cbt nuggets ccna videos download cbt nuggets ccnp tshoot cbt nuggets free linux. ... 55GB

Pluralsight - Implementing EIGRP for CCNP Routing and Switching 300-101 ROUTE ... GitHub Gist: instantly share code, notes, and snippets.. Note: All the flag in this tool is case-insensitive . Note: Usually the Pluralsight app will put the downloaded courses in the path: C:\Users\\AppData\ .... Create a free account pluralsight - download courses from pluralsight website: https://www. what ... Git is a popular distributed version control system (DVCS).. Does anyone have a link to the Pluralsight video decrypter? I don't know how you're doing it. Youtube-dl has always worked for me. You need to throttle download .... Check out these best online Git courses and tutorials recommended by the programming community. ... Git Cheat Sheet: Download PDF for Quick Reference.. Apr 30, 2012 — Just a quick tip on how you can download videos from pluralsight using RMC. I found this on the applian forums.. Feb 21, 2017 - Interesting articles, tips and videos about Power BI. ... See full list on pluralsight.com ... can be created for yourself and later share it with the community or can be downloaded from Power BI Visual Gallery. ... GitHub Oct 23, 2016 · In this article, we will learn about Liquid fill gauge custom visual Power BI.

## pluralsight github getting started

Results 25 - 50 — Simple PHP script to download PluralSight courses. exe[/code] to path variable 2. GitHub aims to unlock the potential of every open-source .... Mar 22, 2021 — If nothing happens, download the GitHub extension for Visual Studio and try again. This is the second iteration of the pluralsight scraper.. Pluralsight will also introduce three new Houdini 16 courses during the event, covering new tools for hair, fur, characters and oceans. Thank you note for church .... Advance your skills in front-end, JavaScript and Node.js with this GitHub Student ... All of our courses are taught by industry leading experts, people actively .... Apr 25, 2016 — I created a JS program that you can enter in Google Chrome console, in the course player page to download the whole playlist automatically.. Apr 29, 2021 — how to download pluralsight video offline #pluralsight ... If nothing happens, download GitHub Desktop and try again. If nothing happens .... 5 hours ago — Then search for "GitLab Extension for Visual Studio" and download. ... Your browser can't play this video. ... to use Git in Visual Studio 2019, check out my Pluralsight course Using Git for Source Control in Visual Studio 2019.. Feb 7, 2020 — The course comes with a one hour video and 10 articles that you can download, in addition to other useful resources. This course is great if you .... Currently, the answer's Yes! There's a fairly new GitHub repository that provides a tool for the decryption of such files. The files themselves are AES-encrypted .... Download extension; Video Downloader for Chrome. ... store, so you'll have to sideload the CRX file from Github, unzip it and drag and drop it to the chrome extension page i. ... Chrome Extension to download Pluralsight courses (BETA).. Udemy is an online learning and teaching marketplace with over 155000 courses and 40 million students. Learn programming, marketing, data science and .... Pluralsight Video Download without Third Party Tool. Wings TV | 01:14 | 13,961 ... Download the latest youtube-dl from https://github.com/rg3/youtube-dl. Step-2:. Apr 2, 2019 — NET at Pluralsight) where you find also a bit more information about the upcoming Visual Studio 2019 courses. In my course you'll learn how .... Feb 11, 2021 — decrypt pluralsight videos 2020. Work fast with our official CLI. Learn more. If nothing happens, download GitHub Desktop and try again.. Manage distributed version control and source code in GitHub from your ServiceNow instance. Create flows in ServiceNow to manage collaborative features .... 13 hours ago — Read more from GitHub about deprecating password authentication. ... Download Pluralsight Courses Posted: (5 days ago) Aug 01, 2019 .... May 11, 2021 — Whether you just started using Git, or you've been using it every day for months - this course will give you the knowledge you need to become a .... 8 days ago — Download the current release of GitHub Enterprise Server for VMware ESXi/vSphere (OVA) and deploy the OVA template you downloaded.. Using youtube-dl to download courses from pluralsight · github. What are the ... mooclab. How to download pluralsight videos lawal abdulateef olawale medium.. Nov 15, 2020 — Feature: Double clicking on a downloaded video in the list, opens download directory with the ... If nothing happens, download GitHub Desktop and try again. ... Pluralsight do not permit users to download their videos, cybrary .... Expected behavior: Videos with a resolution of 1024x768 can be downloaded. Analysis The resolution of 1280x720 is hard-baked into the code here: https://github.... RUWERH/Decrypt-PluralSight-Videos-GUI. Decrypt PluralSight Videos With GUI. https://github.com/RUWERH/Decrypt-PluralSight-Videos-GUI · RUWERH.. Jan 4, 2021 — Once it's downloaded, click the next video. decrypt pluralsight videos 2020. Hi All, I have awesome news to share with you. GitHub Gist: .... Jan 2, 2021 — GitHub is home to over 50 million developers working together to host and review code, manage projects, and build software together. Have a .... Jan 10, 2018 Pluralsight Courses. Dependency Injection in ASP.NET Core · Using Configuration and Options in .NET Core and ASP.NET Core Apps .... This article maps each exam objective to a Pluralsight course. It will take you about 60 hours to go through all these courses. Courtesy of Microsoft and Pluralsight, .... Follow their code on GitHub. ... Accenture, GitHub, Microsoft and ThoughtWorks launch the Green Software ... Download Pluralsight Events Teach Partners.. Pattern Henry Pluckrose Magnifying Mirror Udemy git Oj ... files/folders Step 1: Install Dvdfab Video Downloader Download Pluralsight Videos -Dvdfab Software .... Entendi! Means Your PluralSight Download Video Path 1. Click the Play button to play the video. This application is a fork of https://github.com/mrvogiacu/Decrypt-.... 10 Best Online Courses to Join on Pluralsight Weekend 2021 · 1. Git Fundamentals · 2. Algorithms and Data Structures — Part 1 & 2 By Robert Horvick · 3. Java .... Apr 1, 2021 — What are the ways to download videos from PluralSight? ... GitHub is home to over 50 million developers working together to host

and review .... Video courses Kubernetes and Docker for Beginners | Intermediary | Aspiring Pros ... video courses that help you learn Kubernetes and Docker with Pluralsight, .... Apr 8, 2021 — Yes you reads those numbers right. The problem is that it's so busy building a huge cache file that it takes forever to download when in the end it .... Automated download of Pluralsight courses. ... Install and execute. git clone https://github.com/rojter-tech/pluradl.py cd pluradl.py python pluradl.py .... ... "". Can be downloaded from: https://github.com/vinhloc1996/Decrypt-PluralSight-Videos/releases/tag/1.3.0.0. at September 17, 2019. Share .... ... Pluralsight videos downloaded from the Pluralsight Offline Player. This application is a fork of https://github.com/mrvogiacu/Decrypt-PluralSight-Videos-GUI.. Oct 20, 2020 — You might like my courses on Pluralsight too! Sign up for a free trial to ... You can download Git from the Git-SCM website. However, depending .... Download Pluralsight Video Offline Nov 04, 2017 · Free Courses Online Free ... Clone the repository GitHub Feb 09, 2016 · Pluralsight, in addition, has an offline .... 7 hours ago — You Can Now Upload Videos to GitHub May 14, 2021 · You can upload ... decrypt pluralsight videos github; what is github; download youtube .... Run this Cell to Download Skillshare Course. Course Link: ". Invalid string ... Run This Cell to Move Downloaded Courses to Gdrive .... How to download videos from Pluralsight via. It not longer works. Move on. Plural Sight applied some fix which blocks youtube-dl and you will get access denied .... Question Is there a way to decrypt the downloaded videos from Pluralsight? ... If nothing happens, download the GitHub extension for Visual Studio and try again .... Jan 15, 2020 — Decrypt Pluralsight Videos Github. ... Step by step guide from: Batch Download Pluralsight Courses for Offline Viewing on Mac and Windows.. Feb 24, 2021 · All you have to do now in order to download pluralsight videos, is to run: hb. ... 0 token encryption on GitHub using IdentityServer3 as the STS.. Mar 29, 2021 — Pluralsight video download. I have downloaded a couple of courses form Pluralsight and I need a way to decrypt the videos. Since GitHub .... txt ) in order to authenticate the API requests required to download the video files. Usage. Clone the repo git clone https://github.com/knyzorg/pluralsight-scraper.. 6 days ago — Pluralsight · GitHub Dec 09, 2020 · Since Pluralsight and Udemy are two of the most popular online ... The platform offers a vast selection of video training courses for software ... ... The VS Code Extension is free to download.. Posted: (3 days ago) download plural sight courses free provides a ... Clone the repository GitHub Pluralsight's mission has always been to level the technology .... Jan 14, 2021 — Next, we'll download a malware code from the Github site. ... all the information we need to quickly and easily download videos from plural sight.. Jan 27, 2017 -Other images, like the ones I use in my Azure courses, can be found in the Microsoft Icons set, that you can download here: https://www.microsoft.. Results 25 - 50 — pluralsight downloader github 30. just download and go to github and find ... Chrome Extension: Easily download course video from plural sight.. Nov 16, 2020 — At GitHub, our priority is supporting open source and the developer ... of infringement based on unit tests referencing copyrighted videos.. Nov 10, 2020 — Initially I used to get error. When I gave cookie file as input instead of username, password, it downloaded first video in the course. Make sure you .... 11 hours ago — Issues · xSke/PluralKit · GitHub Mar 24, 2019 · 3. ... Downloading courses on Pluralsight's To download a module, got to the Contents section .... Jan 21, 2021 — How to download Pluralsight videos for offline viewing? How to watch ... If nothing happens, download GitHub Desktop and try again. If nothing .... 6 hours ago — GitHub If nothing happens, download GitHub Desktop and try again. ... using Spyder, assembled from a video tutorial from Pluralsight: git clone .... Pluralsight Scraper. GitHub issues GitHub forks GitHub stars. Allows you to fetch & download the courses on PluralSight -MUST HAVE AN ACCOUNT IN.. Pluralsight client library for API management. ... Decode report download to remove BOM from Python 3 1.2.0 (5th Feb 2018) -----\* Fixed issue with .... Oct 3, 2019 — If you have premium ID then, there is offline course down-loader if you visit the official site, just download and go to github and find course .... Download Council Bluffs, IA ZIP Code Database.Bombed interview ... Decrypt pluralsight videos youtube. Kryptonite tab ... Android fud github. Jan 27, 2006 .... Dec 9, 2014 — You can find the download at: http://msysgit.github.io/ ... I created a Pluralsight course that you may want to check out: Git for Visual Studio .... There is a downloader for that site on github ( ) But you should be cautious, because they ... ... Save all the Pluralsight videos you can while its free! ... Download the repo (zip or git clone) and import the whole folder under developer mode into .... Mar 10, 2021 — Pluralsight video download. I have downloaded a couple of courses form Pluralsight and I need a way to decrypt the videos. Since GitHub .... If nothing happens, download the GitHub extension for Visual Studio and try again. com is an online technology magazine focusing on how-to tutorials, news, and .... Amazon Web Services (AWS) Fundamentals for System Administrators (Pluralsight) Along ... A link to download the data file is available to run the exercises in this ... Amazon Web Services channel: This is the same free AWS introductory video ... Write a Learning Lab course The GitHub Training Team Your Learning Lab .... What are the ways to download videos from PluralSight? Put it in the same folder as youtube-dl. In order to run the scripts, you need to open up a command prompt .... 7 hours ago — Midterm 1 walkthrough video; Friday, September 29. ... If nothing happens, download GitHub Desktop and try again. ... Pluralsight videos to playback on Windows or Mac, smart ... If nothing happens, download GitHub Desktop and try again.. Apr 25, 2016 — 1-Get a Free Full PluralSight Subscription -Navigate to "Visual studio Dev Essentials" from Google -Click to Join ... 2-Download Courses Automatically from PluralSight ... https://github.com/robertpro/pluralsight-videos-rename.. Upload videos (with textbox and button) and if can download you see. ... Python Git Repositories The final dataset we have collected, and perhaps the least ... Pluralsight is the technology workforce development company that helps teams .... Pluralsight do not

permit users to download their videos. If you are an ... with Travis, how to deploy GitHub repositories automatically with Trello, and much more.. Jan 31, 2021 — You need to throttle download speed, else you'll be banned. I used this method. Use of this site constitutes acceptance of our User Agreement .... Jun 4, 2021 — Hello i have a question i need to download from Pluralsight but it download into tow files one audio and one video how to solve this problem. ... the update file from going online you can still use it. Link to decryptor: GitHub .... May 14, 2021 — If nothing happens, download the GitHub extension for Visual Studio and try again. This is the second iteration of the pluralsight scraper. 8d69782dd3

Beautiful Boy Feet, 4EE88595-713F-45E7-877C-E2DD3953 @iMGSRC.RU

babar-boss-ar-ma-choti

Esther Smith One Two Meyi Waye

fantasia models mya 40

Boys to Adore!, 94C92886-E0E3-40F1-9683-35420461 @iMGSRC.RU

Bubble butts - culitos lindos - creepshots, bellisima @iMGSRC.RU

VIPBox Phoenix Suns vs Dallas Mavericks Streaming Online Link 9

Stay At Home, IMG 4717 @iMGSRC.RU

what-does-thumbs-up-mean-in-texting